## <span id="page-0-0"></span>Package 'intamapInteractive'

July 2, 2014

Version 1.1-10

Date 2013-08-21

Title procedures for automated interpolation - methods only to be used interactively, not included in intamap package

#### Author

Edzer Pebesma <edzer.pebesma@uni-muenster.de>, Jon Skoien <jon.skoien@gmail.com> with contributions from Olivier Baume, A.Chorti, D.T. Hristopulos, S.J. Melles, G. Spiliopoulos

Maintainer Jon Skoien <jon.skoien@gmail.com>

Depends intamap

Imports spcosa, spatstat, automap, gstat

Suggests rgdal

## Description

A package that provides additional functionality for spatial interpolation in the intamap package.

License GPL  $(>= 2)$ 

URL <http://www.intamap.org/>

NeedsCompilation no

Repository CRAN

Date/Publication 2013-08-21 10:17:37

## R topics documented:

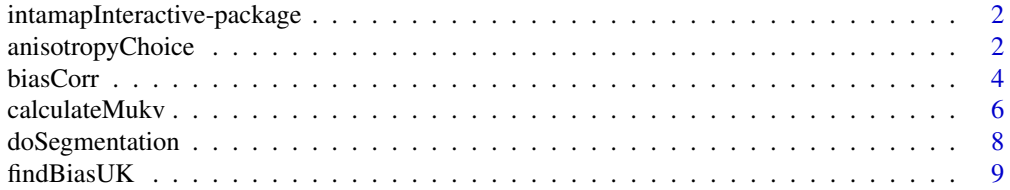

## <span id="page-1-0"></span>2 anisotropyChoice anisotropyChoice

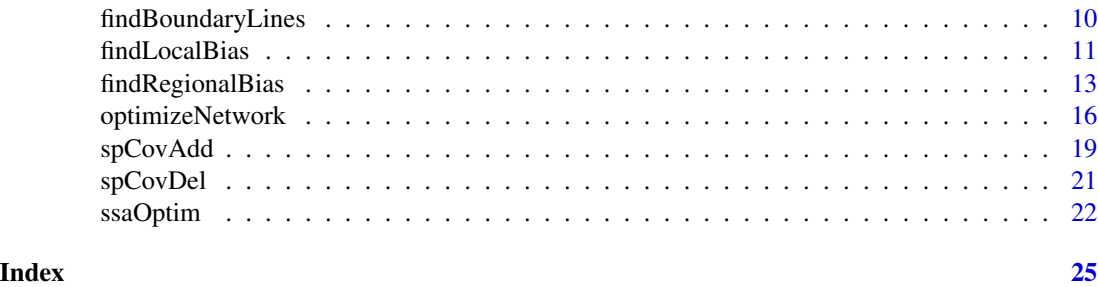

intamapInteractive-package

*Interactive functionality added to the intamap package*

#### Description

This package provides some added functionality to the link[intamap]{intamap-package} for automatic interpolation of environmental variables. Whereas link[intamap]{intamap-package} was specifically developed as a statistical back-end for a Web Processing Service (WPS), this package offers some functionality that is not possible to access through such a WPS.

The methods in this package can mainly be put into three groups:

- bias correctionmethods for estimating and possible correct for biases between measurement networks, due to differences in measurement strategies, measurement devices, or (unknown) post-processing of data
- segmentationmethod for segmentation of data, based on their measurement density
- network optimizationmethods for optimizing a measurement network (adding or removing observation points), based on different criteria

anisotropyChoice *anisotropyChoice*

#### Description

This function combines segmentation of scattered 2D data and estimation of anisotropy parameters using the CTI method.

#### Usage

```
anisotropyChoice(object)
```
#### Arguments

object An Intamap type object containing one [SpatialPointsDataFrame](#page-0-0) with observations.

#### <span id="page-2-0"></span>Details

The function AnisotropyChoice function employs the [doSegmentation](#page-7-1) function to automatically separate the original dataset into clusters based on the sampling density and the spatial locations of the data (see [doSegmentation](#page-7-1) for details). The results of the segmentation procedure and the anisotropy analysis per cluster are returned in a matrix of dimension [cl]x5, where [cl] is the number of clusters . Each row of the matrix contains the cluster index, the anisotropy ratio, the anisotropy direction, the number of cluster points and the area inside the convex hull of the cluster. In addition, a single set of anisotropy parameters is returned in the element anisPar. These parameters are calculated using weighted averages of the covariance Hessian matrix estimates in each cluster. The weights are based on the area enclosed by the convex hull of each cluster.

#### Value

object: A modified Intamap type object is returned, which contains the results of the anisotropy parameter estimation. The anisotropy parameters are returned in the element anisPar as described below.

anisPar List element in object that contains a list with the following elements:

- ratioA coarse-grained anisotropy ratio for all the data
- directionA coarse-grained anisotropy orientation for all the data
- clustersA matrix of dimension [cl]x5 which determines the anisotropy per cluster. Each row of clusters gives the (cluster id, anisotropy ratio, anisotropy direction, number of points, area) for each cluster detected.

clusters list element added to the original object containing the segmentation results.

- indexIndex array identifying the cluster in which each observation point belongs. Zero value means that the observations has been removed.
- clusterNumberNumber of clusters detected.

#### **Note**

This function uses the akima package to perform "bilinear" and "bicubic" interpolation for the estimation of spatial derivatives

## Author(s)

D.T. Hristopulos, G.Spiliopoulos, A.Chorti

#### References

[1] http://www.intamap.org

[2] A. Chorti and D. T. Hristopulos (2008). Non-parametric Identification of Anisotropic (Elliptic) Correlations in Spatially Distributed Data Sets, IEEE Transactions on Signal Processing, 56(10), 4738-4751 (2008).

[3] D. T. Hristopulos, M. P. Petrakis, G. Spiliopoulos, A. Chorti (2009). Non-parametric estimation of geometric anisotropy from environmental sensor network measurements, StatGIS 2009: Geoinformatics for Environmental Surveillance Proceedings (ed. G. Dubois).

## Examples

```
library(gstat)
data(walker)
object=createIntamapObject(observations=walker)
object=anisotropyChoice(object)
print(summary(object$clusters$index))
```
print(object\$anisPar)

biasCorr *Bias correction*

#### **Description**

Identifies and removes biases from measurement networks

#### Usage

```
biasCorr(object, regCode = "regCode",...)
```
#### Arguments

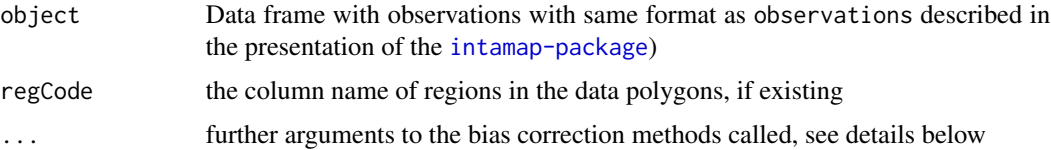

#### Details

Many data sets can consist of data coming from a large number of different measurement networks, using different measurement devices or applying different methods for post-processing the observations. Some of these networks can exist in the same area, e.g. when different authorities are measuring the same, but at different locations (one of them in cities, the other one close to lakes), some networks will only exist as neighbouring networks (networks operated by a municipality or a country). Local networks can also be grouped together as one national data-base, which can again be merged into an international data-base.

One challenge with the merging into data-bases is that there will be inconsistencies between measurements in the different networks, which will again cause difficulties when attempting to map the observations, as done in the intamap-package. The intention of this function is therefore to call other functions that are able to identify and remove such differences, which can be referred to as biases between the networks.

There are at the moment two methods available for bias correction, "UK" and "LM". "UK" is a universal kriging based approach implemented in [findBiasUK](#page-8-1). This method can only deal with biases between neigbouring networks, but is well capable of taking covariates into account. "LM" is based on local methods for estimating differences between networks, and is implemented in

<span id="page-3-0"></span>

#### <span id="page-4-0"></span>biasCorr 5

[findLocalBias](#page-10-1) and [findRegionalBias](#page-12-1). The choice between the methods is given by the parameter biasRemovalMethod in the parameter element of the object, set in [getIntamapParams](#page-0-0), called from createIntamapObject.

The function will remove biases according to the settings of the parameters removeBias. Below is a list of the functions available for bias corrections. See each individual function for more information about usage.

- [findBiasUKT](#page-8-1)he universal kriging based function for finding biases between neighbouring networks
- [findLocalBiasF](#page-10-1)ind biases for ovelapping networks
- [removeLocalBiasR](#page-10-2)emoves biases between ovelapping networks
- [findBoundaryLinesF](#page-9-1)ind points that define adjacent boundaries between regions
- [findRegionalBiasF](#page-12-1)ind biases for neighbouring networks
- [removeRegionalBiasR](#page-12-2)emove biases between neighbouring networks

#### Value

Data frame with observations, with the identified biases removed.

#### Author(s)

Jon Olav Skoien

#### References

#### <http://www.intamap.org/>

Skoien, J. O., O. P. Baume, E. J. Pebesma, and G. B. M. Heuvelink. 2010. Identifying and removing heterogeneities between monitoring networks. Environmetrics 21(1), 66-84.

#### See Also

#### [findLocalBias](#page-10-1)

#### Examples

```
## Not run:
data(meuse)
data(meuse.grid)
observations = data.frame(x = meuse$x,y = meuse$y,value = log(me))
coordinates(observations) = -x+ygridded(meuse.grid) = \gamma x + ypBoundaries = spsample(observations, 8, "regular",bb = bbox(observations) +
             matrix(c(-400,-400,400,400),ncol=2),offset=c(0,0))
gridded(pBoundaries) = TRUE
cs = pBoundaries@grid@cellsize[1]/2
dx = cs/5Srl = list()nb = dim(coordinates(pBoundaries))[1]
```

```
for (i in 1:nb) {
 pt1 = coordinates(pBoundaries)[i,]
 x1 = pt1[1]-csx2 = pt1[1]+csy1 = pt1[2]-csy2 = pt1[2]+csboun = data.frame(x=c(seq(x1,x2,dx),rep(x2,11),seq(x2,x1,-dx),rep(x1,11)),
                   y=c(rep(y1,11),seq(y1,y2,dx),rep(y2,11),seq(y2,y1,-dx)))coordinates(boun) = -x+yboun = Polygon(boun)
 Srl[[i]] = Polygons(list(boun),ID = as.character(i))
}
pBoundaries = SpatialPolygonsDataFrame(SpatialPolygons(Srl),
                                     data = data.frame(ID=c(1:nb)))observations$ID = over(observations, geometry(pBoundaries))
blines = findBoundaryLines(pBoundaries,regCode = "ID")
object = createIntamapObject(observations,meuse.grid,boundaryLines = blines,
 params = list(removeBias = "regionalBias"))
object = biasCorr(object,regCode= "ID")
object$regionalBias$regionalBias
pBoundaries$bias = NA
pBoundaries$bias[object$regionalBias$regionalBias$ID] = object$regionalBias$regionalBias$ols
spplot(pBoundaries,"bias",sp.layout = list(list("sp.points",observations)))
## End(Not run)
```
<span id="page-5-1"></span>calculateMukv *MUKV computation*

#### Description

Computes mean universal kriging variance (MUKV) for given geostatistical parameters

#### Usage

```
calculateMukv(observations, predGrid, model, formulaString, ...)
```
#### Arguments

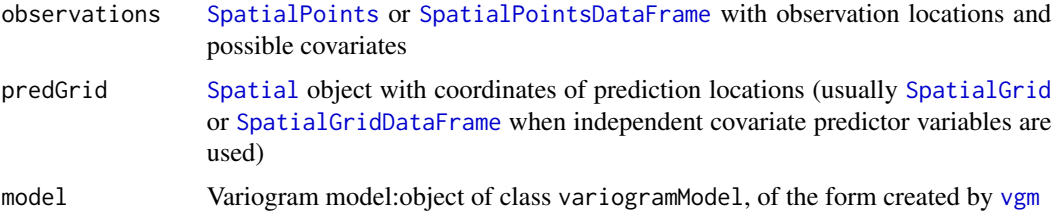

<span id="page-5-0"></span>

#### <span id="page-6-0"></span>calculateMukv 7

- formulaString formula that defines the dependent variable as a linear model of independent variables; suppose the dependent variable has name z, for ordinary and simple kriging use the formula  $z<sup>1</sup>$ ; for universal kriging, suppose z is linearly dependent on x and y, use the formula  $z^2 + y$ . The formulaString defaults to "value~1" if value is a part of the data set. If not, the first column of the data set is used.
- ... other arguments to be passed on at lower level functions

## Details

This function computes kriging on the predGrid with [krige](#page-0-0) function, and averages the kriging variance (MUKV). With covariates, the function takes a universal kriging model into account.

#### Value

MUKV value

#### Author(s)

S.J. Melles, O. Baume, J. Skoien

#### References

<http://www.intamap.org/>

#### Examples

```
## Not run:
# load data:
data(meuse)
coordinates(meuse) = -x+ydata(meuse.grid)
coordinates(meuse.grid) = -x+ygridded(meuse.grid) = TRUE
meuse.grid$soil = factor(meuse.grid$soil)
# estimate variogram:
smplvarUK = variogram(zinc~dist+ffreq+soil, meuse)
plot(smplvarUK)
vfitUK = fit.variogram(variogram(zinc~dist+ffreq+soil, meuse), vgm(1, "Exp", 300, 1))
plot(smplvarUK, vfitUK)
calculateMukv(meuse, meuse.grid, vfitUK, zinc~dist+ffreq+soil)
```
## End(Not run)

<span id="page-7-1"></span><span id="page-7-0"></span>

#### Description

This function performs segmentation of scattered 2D data based on sampling density and location.

#### Usage

```
doSegmentation(object)
```
#### Arguments

object An Intamap type object containing the element (list) observations, which includes the coordinates of the observation locations

#### Details

This function performs segmentation of scattered 2D data based on sampling density and location. Let us assume that No is the number of observation locations. If  $N_{\rm O}$  and  $\lambda$  is a single cluster is returned.

(1) The segmentation algorithm first removes isolated distant points, if there are any, from the observation locations. Points \$(xi,yi)\$ are characterized as 'isolated' and 'distant' if they satisfy the following conditions :  $$abs(xi-mean(x)) > 4$  \*std(x) or abs(yi-mean(y)) > 4 \*std(y)\$ and distance from closest neighbor  $\$>sqrt((std(x)/2)^2+(std(y)/2)^2)$ . After the first step the size of the original dataset is reduced to  $N(N= No - isolated points)$  points.

(2) A sampling density matrix (lattice) consisting of N cells that cover the study area is constructed. Each cell is assigned a density value equal to the number of observation points inside the cell. In addition, each observation point is assigned the sampling density value of the containing cell.

(3) Unsupervised clustering edge detection is used to determine potential cluster perimeters.

(4) Each closed region's perimeter is labeled with a different cluster (segment) number.

(5) All observation points internal to a cluster perimeter are assigned to the specific cluster.

(6) Each cluster that contains fewer than 50 observation points is rejected.

(7) The observation points that have not initially been assigned to a cluster and those belonging to rejected (small) clusters are assigned at this stage. The assignment takes into account both the distance of the points from the centroids of the accepted clusters as well as the mean sampling density of the clusters.

Note: The No< 200 empirical constraint is used to avoid extreme situations in which the sampling density is concentrated inside a few cells of the background lattice, thereby inhibiting the edge detection algorithm.

#### <span id="page-8-0"></span>findBiasUK 9

## Value

A modified Intamap object which additionally includes the list element clusters. This element is a list that contains (i) the indices of removed points from observations; (ii) the indices of the clusters to which the remaining observation points are assigned and (iii) the number of clusters detected.

clusters list element added to the original object containing the segmentation results.

- rmdistIndices of removed points.
- indexIndex array identifying the cluster in which each observation point belongs.
- clusterNumberNumber of clusters detected.

#### Author(s)

A. Chorti, Spiliopoulos Giannis, Hristopulos Dionisis

#### References

[1] D. T. Hristopulos, M. P. Petrakis, G. Spiliopoulos, A. Chorti (2009). Non-parametric estimation of geometric anisotropy from environmental sensor network measurements, StatGIS 2009: Geoinformatics for Environmental Surveillance Proceedings (ed. G. Dubois).

#### Examples

```
library(gstat)
data(walker)
# coordinates(walker)=~X+Y
object=createIntamapObject(observations=walker)
object=doSegmentation(object)
```
print(summary(object\$clusters\$index))

<span id="page-8-1"></span>findBiasUK *Finding the regional biases using GLM*

#### Description

Method for identifying regional biases (in most cases biases between countries)

#### Usage

findBiasUK(object)

#### <span id="page-9-0"></span>Arguments

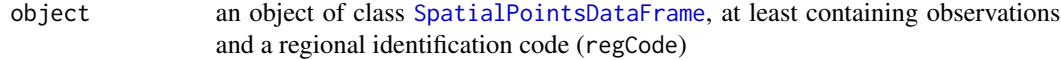

#### Value

A data. frame with the biases for each country with uncertainty.

## Author(s)

Olivier Baume

## References

<http://www.intamap.org/>

#### See Also

[findRegionalBias](#page-12-1)

<span id="page-9-1"></span>findBoundaryLines *Finding the regional boundaries*

#### Description

Method for identifying points on the boundaries between regions (in most cases biases between countries)

#### Usage

```
findBoundaryLines(polygons, projOrig, projNew, regCode = "regCode")
```
#### Arguments

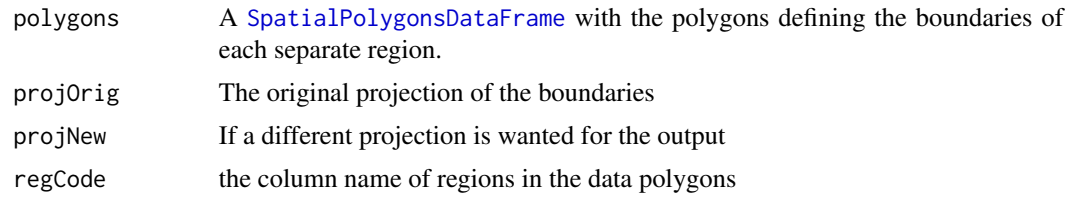

#### Details

This function finds the points defining the boundary between two polygons and passes a [SpatialPointsDataFrame](#page-0-0) with these points back. The result in mainly used by [findRegionalBias](#page-12-1) for estimation of regional biases. The function is based on the boundary between the polygons being defined by the same points.

## <span id="page-10-0"></span>findLocalBias 11

## Value

A [SpatialPointsDataFrame](#page-0-0) with points defining the boundaries between regions.

#### Author(s)

Jon Olav Skoien

#### References

#### <http://www.intamap.org/>

Skoien, J. O., O. P. Baume, E. J. Pebesma, and G. B. M. Heuvelink. 2010. Identifying and removing heterogeneities between monitoring networks. Environmetrics 21(1), 66-84.

#### Examples

```
data(meuse)
observations = data.frame(x = \text{mense}_x, y = \text{mense}_y,value = \log(\text{mense}_z))
coordinates(observations) = -x+ypBoundaries = spsample(observations, 10, "regular", bb = bbox(observations) +
                         matrix(c(-400,-400,400,400),ncol=2),offset=c(0,0))
gridded(pBoundaries) = TRUE
cs = pBoundaries@grid@cellsize[1]/2
Srl = list()nb = dim(coordinates(pBoundaries))[1]
for (i in 1:nb) {
 pt1 = coordinates(pBoundaries)[i,]
 x1 = pt1[1]-csx2 = pt1[1]+csy1 = pt1[2]-csy2 = pt1[2]+csboun = data.frame(x=c(x1,x2,x2,x1,x1),y=c(y1,y1,y2,y2,y1))
 coordinates(boun) = -x+yboun = Polygon(boun)
 Srl[[i]] = Polygons(list(boun),ID = as.character(i))
}
pBoundaries = SpatialPolygonsDataFrame(SpatialPolygons(Srl),
                                       data = data-frame(ID=c(1:nb)))observations$ID = over(observations, geometry(pBoundaries))
blines = findBoundaryLines(pBoundaries, regCode = "ID")
```
<span id="page-10-1"></span>findLocalBias *Finds (and removes) biases between overlapping networks*

#### <span id="page-10-2"></span>Description

The function tries to identify differences between different networks of observation stations that share a region. From these differences, biases are estimated, and can be removed.

#### Usage

```
findLocalBias(object, gid = "group",
              formulaString = value \sim 1, regCode="regCode",...)
removeLocalBias(object, localBias, gid = "group", formulaString = value \sim 1,
                regCode = "regCode")
```
#### Arguments

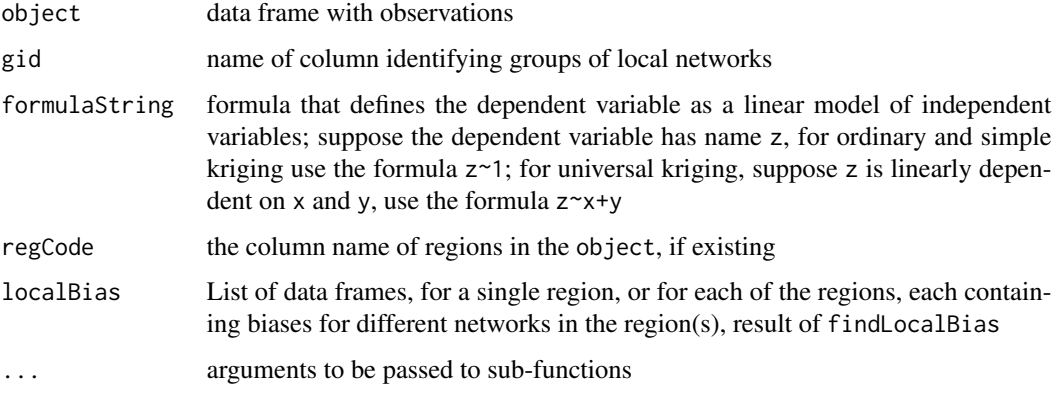

#### Details

findLocalBias tries to identify biases between overlapping networks, i.e. when there is no boundary between different networks sampling the same type of data. This can typically happen if different governmental bodies are responsible for different types of measurement, e.g. one measuring the situation around populated areas, the other one measuring close to water bodies.

The function will then try to find the difference between the different networks, and estimate the individual bias for each network, relative to a reference value, usually the average of all networks. The method is not recommended if there can be assumed to be a dependency beteween the process and the networks.

removeLocalBias removes the bias estimated in findLocalBias.

#### Value

From findLocalBias: A list consisting of one element for each regional network, or an element single if only one regional network is apparent. Each of these elements is again a list consisting of several other elements, where bias is the interesting one. The remaining elements are only necessary for debugging purposes. The elements D, V and Q refers to the matrices with same names in Skoien et al. (2009), i.e. the relationship matrix, the variance matrix and the difference matrix.

From removeLocalBias: A [SpatialPointsDataFrame](#page-0-0) with the biases subtracted.

### Author(s)

Jon Olav Skoien

## <span id="page-12-0"></span>findRegionalBias 13

## References

<http://www.intamap.org/>

Skoien, J. O., O. P. Baume, E. J. Pebesma, and G. B. M. Heuvelink. 2010. Identifying and removing heterogeneities between monitoring networks. Environmetrics 21(1), 66-84.

## Examples

```
# Assuming that the soil type is the source of biases
data(meuse)
coordinates(meuse) = -x+ylb = findLocalBias(meuse,gid = "soil",formulaString=as.formula(zinc~1))
lb$single$bias
meuseUnbias = removeLocalBias(meuse,localBias = lb, gid = "soil",
    formulaString = zinc~1)
```
<span id="page-12-1"></span>findRegionalBias *Find and/or remove regional biases*

## <span id="page-12-2"></span>Description

Method for identifying regional biases (in most cases biases between countries)

## Usage

```
findRegionalBias(object,boundaryLines,
                 formulaString = value~1,
                 minKrige = 5, regCode = "regCode", unbias = "default")
removeRegionalBias(object, regionalBias, formulaString = value~1, regCode = "regCode")
```
#### **Arguments**

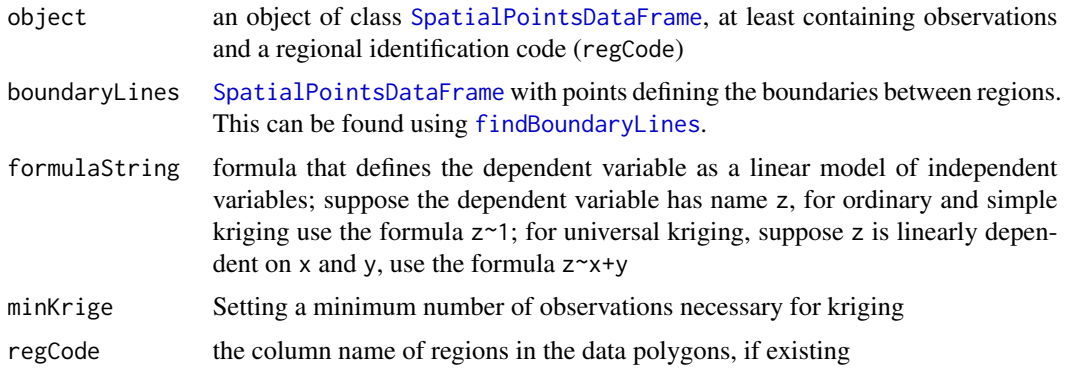

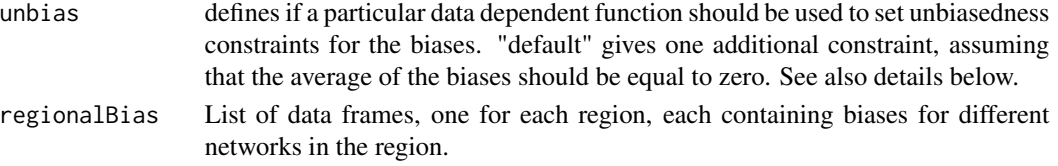

## Details

This methods attempts to find biases between regional networks that are separated by a boundary, based on line kriging along these boundaries. A typical example of such networks would be different national networks, with the country borders as boundaryLines, but also other boundaries can be considered. Further details can be found in Skoien et al. (2009).

The parameter unbias can be used to name the unbiasedness function if the user needs a different unbiasedness constraint than the default one. Such a function (with unbias = "new" above) should be similar to the following:

```
unBias.new = function(cDiff,uRegCode) {
    D = cDiffSDQ = cDiff$QV = cDiff$V
#
    D = \text{rbind}(D, \emptyset)cd = dim(D)[1]ino = which(uRegCode == "NO")
    iis = which(uRegCode == "IS")iuk = which(uRegCode == "UK" | uRegCode == "GB")
    if (length(iis) > 0) {
      D[cd,ino] = .5D[cd,iuk] = .5D[cd, iis]= -1Q[cd] = 0V[cd] = max(V)cd = cd+1D = \text{rbind}(D, \emptyset)}
    cd = cd + 1D = \text{rbind}(D, \emptyset)D[cd, ] = 1Q[cd] = 0V[cd] = min(V)cliffSD = Dcliffcliff$V = V
    return(cDiff)
  }
```
The last part is similar to unbias.default. In the other part is solving the problem where there are no boundaries between Iceland and any other countries. This would cause a missing constraint when

#### <span id="page-14-0"></span>findRegionalBias 15

searching for the biases, which will make it impossible to find a solution. The solution here sets the bias for Iceland equal to the average of the bias for Norway and United Kingdom. Note that the real bias for Iceland is not really estimated in this case, this construction is mainly to make sure that the system can be solved. If one were only interested in the bias, it would in this case be better to remove Iceland from the data set, as a real bias is not possible to find.

## Value

For findRegionalBias; a data. frame with the biases for each country with uncertainty.

For removeRegionalBias; a [data.frame](#page-0-0) with observations, with biases removed

#### Author(s)

Jon Olav Skoien

#### **References**

#### <http://www.intamap.org/>

Skoien, J. O., O. P. Baume, E. J. Pebesma, and G. B. M. Heuvelink. 2010. Identifying and removing heterogeneities between monitoring networks. Environmetrics 21(1), 66-84.

#### Examples

```
library(intamapInteractive)
data(meuse)
observations = data.frame(x = \text{mense}\x, y = \text{mense}\y, value = \log(\text{mense}\zinc))
coordinates(observations) = -x+ypBoundaries = spsample(observations, 10, "regular",bb = bbox(observations) +
              matrix(c(-400,-400,400,400),ncol=2),offset=c(0,0))
gridded(pBoundaries) = TRUE
cs = pBoundaries@grid@cellsize[1]/2
Srl = list()nb = dim(coordinates(pBoundaries))[1]
for (i in 1:nb) \{pt1 = coordinates(pBoundaries)[i,]
 x1 = pt1[1]-csx2 = pt1[1]-csy1 = pt1[2]-csy2 = pt1[2]+csboun = data.frame(x=c(x1,x2,x2,x1,x1),y=c(y1,y1,y2,y2,y1))
 coordinates(boun) = -x+yboun = Polygon(boun)
 Srl[[i]] = Polygons(list(boun), ID = as.character(i))
}
pBoundaries = SpatialPolygonsDataFrame(SpatialPolygons(Srl),
                                       data = data-frame(ID=c(1:nb)))observations$ID = over(observations, geometry(pBoundaries))
blines = findBoundaryLines(pBoundaries, regCode = "ID")
rb = findRegionalBias(observations, blines, value~1, regCode = "ID")
```

```
rb$regionalBias
```

```
obs2 = removeRegionalBias(observations, rb, value~1, regCode = "ID")
```
optimizeNetwork *Optimization of networks*

## Description

Optimizes the sampling design of observation point locations using a varity of methods including spatial coverage by k means (as described in [spcosa](#page-0-0)) or by maximizing nearest neighbour distances and spatial simulated annealing (SSA, as described in [ssaOptim](#page-21-1)) using MUKV as a criterion ([calculateMukv](#page-5-1)) .

#### Usage

```
optimizeNetwork(observations, predGrid, candidates, method, action,
                nDiff, model, criterion = "MUKV", plotOptim = TRUE, nGridCells,
                nTry, nr_iterations = 10000, formulaString, ...)
```
## Arguments

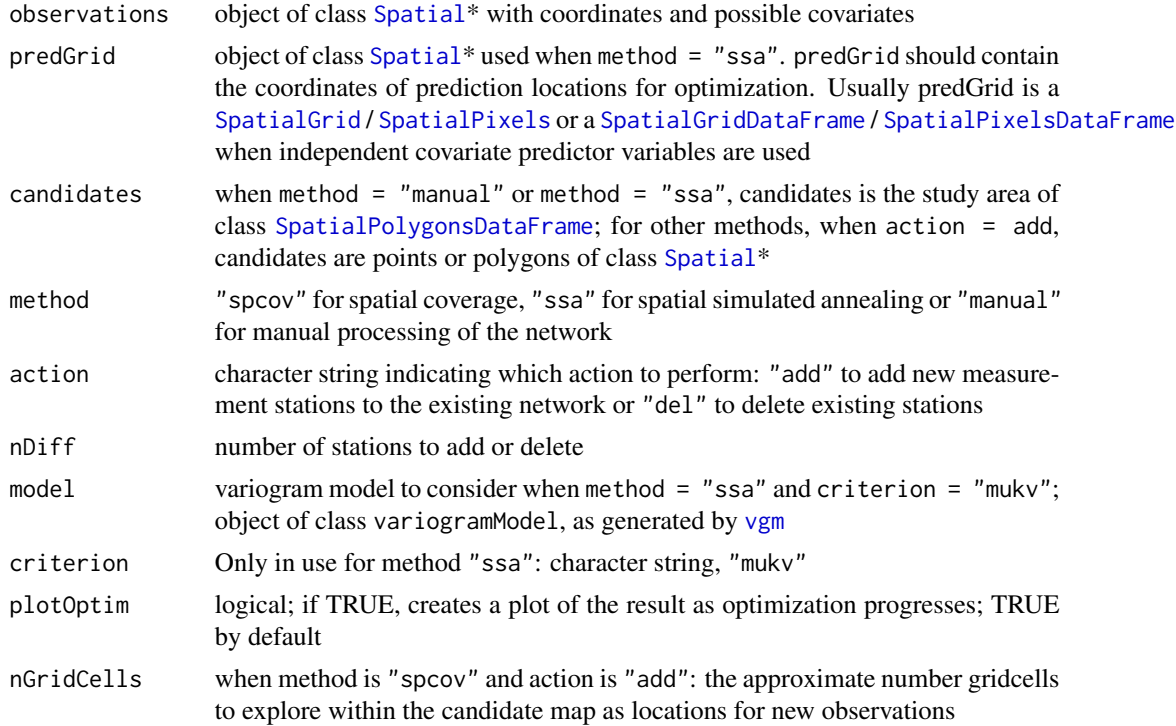

<span id="page-16-0"></span>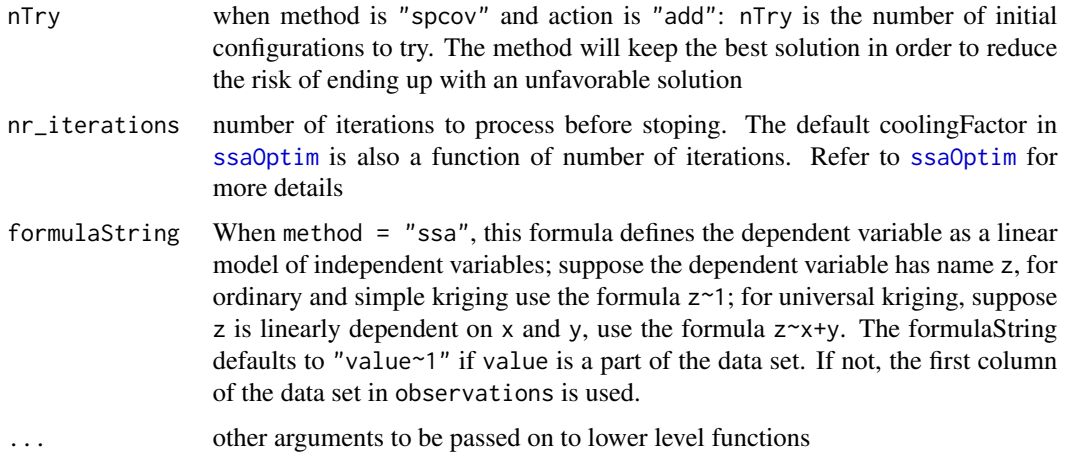

## Details

This function contains different methods to optimally add or remove point locations to or from a measurement network (Baume et al. 2011). Points can be added or deleted in the following ways:

- 1. manually
- 2. using a spatial coverage approach by k means to add stations (as described in [spcosa](#page-0-0), Brus et al. 2006) using a spatial coverage approach by maximizing mean nearest neighbour distances to remove stations (as described in [spCovDel](#page-20-1))
- 3. or using spatial simulated annealing with mean universal kriging variance as a criterion ([calculateMukv](#page-5-1), Brus & Heuvelink 2007, Melles et al. 2011)

The results of different methods can be checked using the function [calculateMukv](#page-5-1), which returns mean universal kriging variance for an optimized network.

The user should be aware of the following limitations:

- 1. method = "ssa" is only implemented for criterion = "mukv"
- 2. Input candidates should preferably be a continuous domain such as [SpatialPolygons](#page-0-0)
- 3. method = "ssa" with criterion = "mukv" makes it possible to assume a linear relationship between independent variables in predGrid and dependent variables at observation locations using universal kriging ([krige](#page-0-0)). However, a correct estimate of mean universal kriging variance requires that the independent covariate variables be known at candidate locations. Thus it is necessary to have complete spatial coverage for all covariate predictors in the linear model. Covariate information must be available at both new candidate measurement locations and prediction locations. This information is acquired (or sampled) from predGrid at candidate locations during SSA using a call to [over](#page-0-0) by default. But see [ssaOptim](#page-21-1) for more details and an option to interpolate these values for candidate locations from predGrid.
- 4. Note that it is not recommended to use independent variables which differ strongly in magnitude (as for traditional universal kriging)
- 5. If no formulaString is supplied, an ordinary kriging formula is assumed, and optimization will proceed using mean ordinary kriging variance

<span id="page-17-0"></span>Object of class [SpatialPoints](#page-0-0)\* with spatial coordinates of optimized locations (including observation locations when  $\text{action} = "add")$ 

## Author(s)

O. Baume, S.J. Melles, J. Skoien

#### References

[1] <http://www.intamap.org/>

[2] O. P. Baume, A. Gebhardt, C. Gebhardt, G. B. M. Heuvelink, J. Pilz (2011). Network optimization algorithms and scenarios in the context of automatic mapping, Computers and Geosciences, 37: 289-294 (2011).

[3] S. J. Melles, G. B. M. Heuvelink, C. J. W. Twenhofel, U. Stohlker (2011). Optimizing the spatial pattern of networks for monitoring radioactive releases, Computers and Geosciences, 37: 280-288 (2011).

[4] D. J. Brus, G. B. M. Heuvelink (2007). Optimization of sample patterns for universal kriging of environmental variables, Geoderma, 138: 86-95 (2007).

[5] D. J. Brus, J. de Gruijter, J. van Groenigen (2006). Designing spatial coverage samples using the k-means clustering algorithm. In A. McBratney M. Voltz and P. Lagacherie, editor, Digital Soil Mapping: An Introductory Perspective, Developments in Soil Science, vol. 3., Elsevier, Amsterdam.

#### See Also

[ssaOptim](#page-21-1), [spCovDel](#page-20-1), [spCovAdd](#page-18-1), [calculateMukv](#page-5-1), [stratify](#page-0-0)

## Examples

```
## Not run:
# load data:
data(meuse)
coordinates(meuse) = -x+ydata(meuse.grid)
coordinates(meuse.grid) = -x+ygridded(meuse.grid) = TRUE
predGrid = meuse.grid
# estimate variograms (OK/UK):
vfitOK = fit.variogram(variogram(zinc~1, meuse), vgm(1, "Exp", 300, 1))
vfitUK = fit.variogram(variogram(zinc~x+y, meuse), vgm(1, "Exp", 300, 1))
vfitRK = fit.variogram(variogram(zinc~dist+ffreq+soil, meuse), vgm(1, "Exp", 300, 1))
# study area of interest:
bb = bbox(predGrid)
boun = SpatialPoints(data.frame(x=c(bb[1,1],bb[1,2],bb[1,2],bb[1,1],bb[1,1]),
                                y=c(bb[2,1],bb[2,1],bb[2,2],bb[2,2],bb[2,1])))
Srl = Polygons(list(Polygon(boun)), ID = as.character(1))
```

```
candidates = SpatialPolygonsDataFrame(SpatialPolygons(list(Srl)),
                                      data = data.frame(ID=1))# add 20 more points assuming OK model (SSA method):
optimOK <- optimizeNetwork(meuse, meuse.grid, candidates = candidates,
 method= "ssa", action= "add", nDiff = 20, model = vfitOK, criterion="MUKV",
 nr_iterations=10000, nmax=40)
# add 20 more points assuming UK model (SSA method):
optimUK <- optimizeNetwork(meuse, meuse.grid, candidates = candidates,
  method = "ssa", action = "add", nDiff = 20, model=vfitUK, criterion="MUKV",
  nr_iterations = 10000, nmax = 40, formulaString = zinc\simx+y)
# add 20 more points with auxiliary variables (SSA method):
optimRK <- optimizeNetwork(meuse, meuse.grid, candidates=candidates,
  method="ssa", action="add", nDiff=4, model=vfitRK, criterion="MUKV",
  nr_iterations=10000, formula=zinc~dist+ffreq+soil, nmax=200)
# add optimally 20 stations from current network with method "spcov"
# (spatial coverage method)
optimSC = optimizeNetwork(meuse, meuse.grid, candidates, method = "spcov",
          action = "add", nDiff = 10, model = model, criterion = "MUKV", plotOptim = TRUE,
            nGridCells = 10000,nTry = 100 )
# delete optimally 10 stations from current network with method "manual"
optimMAN = optimizeNetwork(meuse, meuse.grid, candidates, method = "manual",
         action = "del", nDiff = 10, model = model, criterion = "MUKV", plotOptim = TRUE )
# comparison of results with ordinary kriging variogram, otherwise add formulaString
# ssa method, assuming ordinary kriging
calculateMukv(optimOK, predGrid, vfitOK)
# ssa method, using spatial location as covariates
calculateMukv(optimUK, predGrid, vfitUK, zinc~x+y)
# ssa method, using other variables as covariates
calculateMukv(optimRK, predGrid, vfitRK, zinc~dist+ffreq+soil)
# spcov method
calculateMukv(optimSC, predGrid, vfitOK)
# 10 stations manually deleted
calculateMukv(optimMAN, predGrid, vfitOK, zinc~1)
## End(Not run)
```
<span id="page-18-1"></span>

spCovAdd *Spatial coverage method to add new measurements*

#### <span id="page-19-0"></span>Description

This function spCovAdd allows to build optimization scenarios based on spatial coverage method.

#### Usage

```
spCovAdd( observations, candidates, nDiff, nGridCells, plotOptim = TRUE, nTry, ... )
```
## Arguments

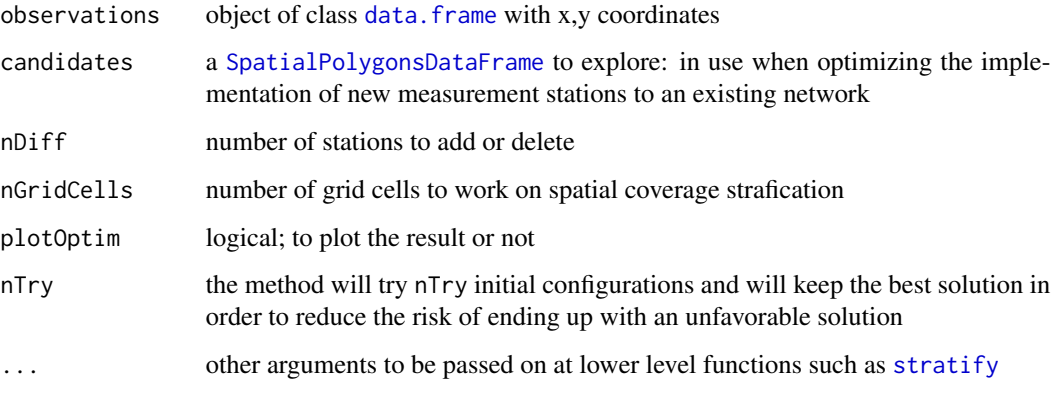

#### Details

This function allows to build optimization scenarios based on spatial coverage method. The scenario action is "add". To add new measurement locations to the running network, the function uses function [stratify](#page-0-0) from package spcosa. Function stratify adds new strata to the domain study.

#### Value

[data.frame](#page-0-0) of optimized locations

## Author(s)

Olivier Baume

#### References

#### [1] <http://www.intamap.org/>

[2] D. J. Brus, J. de Gruijter, J. van Groenigen (2006). Designing spatial coverage samples using the k-means clustering algorithm. In A. McBratney M. Voltz and P. Lagacherie, editor, Digital Soil Mapping: An Introductory Perspective, Developments in Soil Science, vol. 3., Elsevier, Amsterdam.

<span id="page-20-1"></span><span id="page-20-0"></span>

## Description

The function spCovDel allows to build optimization scenarios based on spatial coverage method.

## Usage

```
spCovDel(observations, candidates, nDiff, plotOptim = TRUE, ...)
```
## Arguments

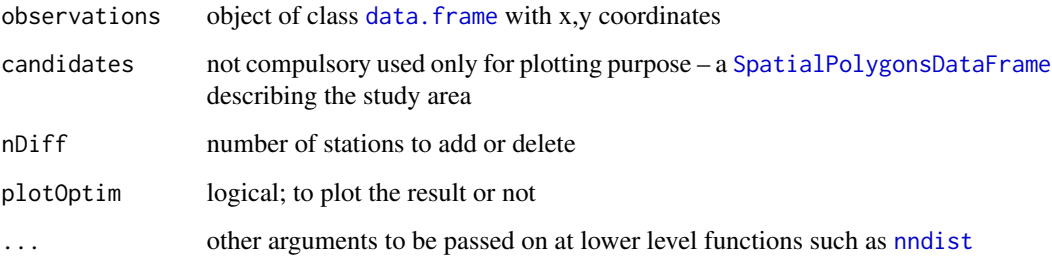

## Details

This function allows to build optimization scenarios based on spatial coverage method. When action is "del", the function maximizes the mean distance of measurements with direct neighbours using function [nndist](#page-0-0) from [spatstat-package](#page-0-0). The heuristic search uses a swapping algorithm to converge more rapidly to the best solution.

#### Value

[data.frame](#page-0-0) of optimized locations

## Author(s)

Olivier Baume

## References

<http://www.intamap.org/>

<span id="page-21-1"></span><span id="page-21-0"></span>ssaOptim *Spatial simulated annealing (SSA) for optimization of sampling designs using a geostatistical measure of spatial prediction error*

## Description

Spatial simulated annealing uses slight perturbations of previous sampling designs and a random search technique to solve spatial optimization problems. Candidate measurement locations are iteratively moved around and optimized by minimizing the mean universal kriging variance ([calculateMukv](#page-5-1)). The approach relies on a known, pre-specified model for underlying spatial variation (variogramModel).

## Usage

```
ssaOptim(observations, predGrid, candidates, action, nDiff, model,
        nr_iterations, plotOptim = TRUE, formulaString = NULL,
        coolingFactor = nr_iterations/10, covariates = "over", ...)
```
## Arguments

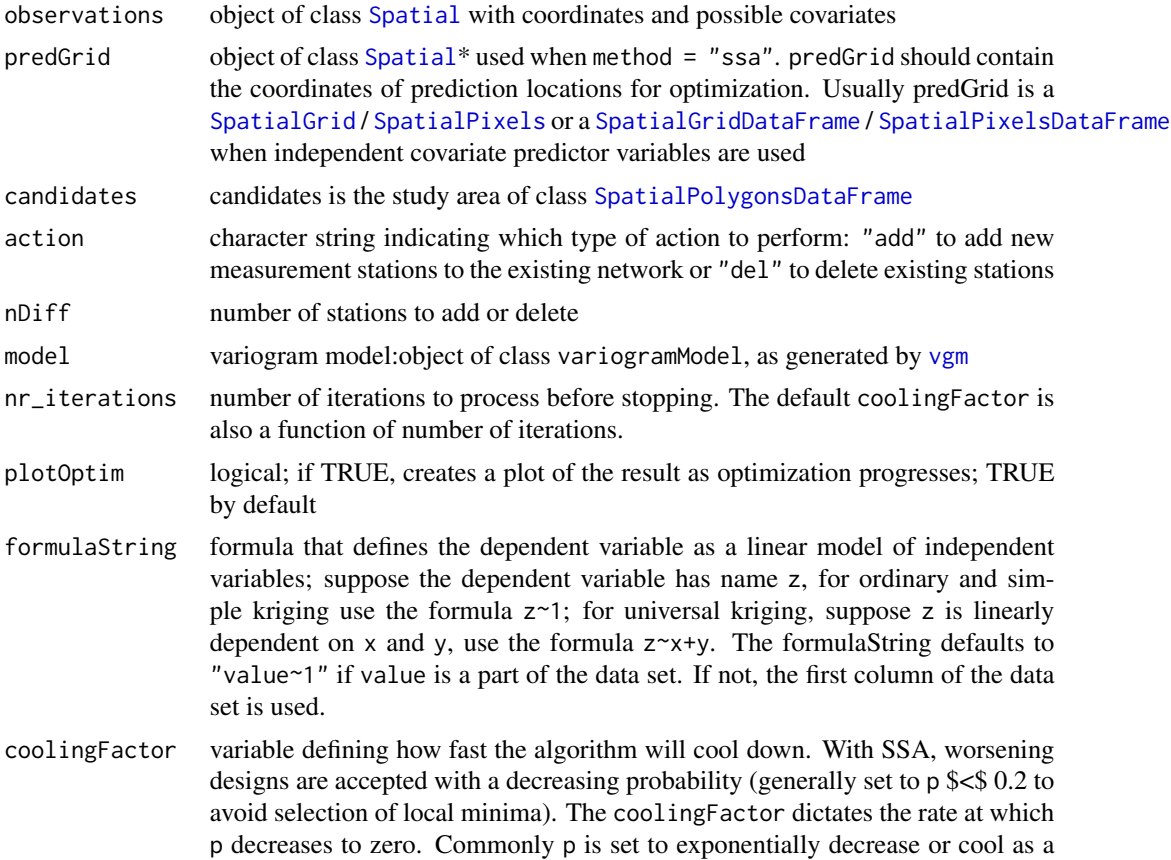

<span id="page-22-0"></span>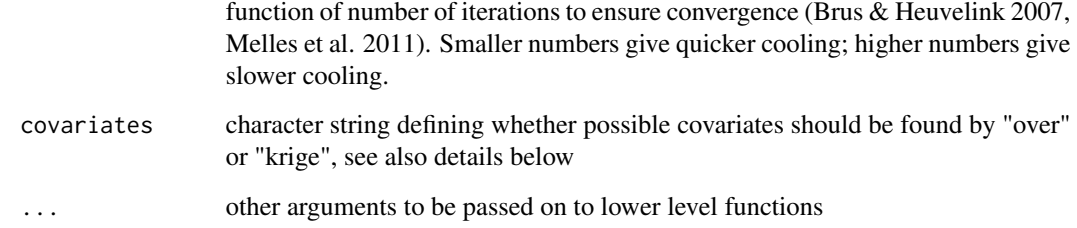

#### Details

This function applies spatial simulated annealing for the special case of optimization with the MUKV criterion ([calculateMukv](#page-5-1)). With covariates, the function takes a universal kriging model into account. When optimizing a sampling design using SSA and criterion = "mukv", measurement values at new sampling locations are not required in order to calculate prediction error variance (criterion = "mukv"). This attractive property allows one to estimate the kriging prediction error variance prior to collecting the data (i.e., the dependent variable is unknown at new candidate locations), and it is this property that is used in the SSA optimization procedure after (Brus & Heuvelink 2007, Melles et al. 2011).

A stopping criterion countMax is implemented in lower level functions to end the optimization procedure after 200 search steps have occurred without an improvement in the design. If this stopping criterion is reached before nr\_iterations, SSA will terminate.

method = "ssa" with criterion = "mukv" makes it possible to assume a linear relationship between independent variables in predGrid and dependent variables at observation locations using universal kriging ([krige](#page-0-0)). However, a correct estimate of mean universal kriging variance requires that the independent covariate variables be known at candidate locations. Thus it is necessary to have complete spatial coverage for all covariate predictors in the linear model. Covariate information must be available at both new candidate measurement locations and prediction locations. This is not possible (except for the measurement locations themselves). Instead, these are estimated from the prediction locations.

There are two possible methods to attain information on covariates at the candidate locations, and the method can be set using the argument covariates: [over](#page-0-0) and [krige](#page-0-0). [over](#page-0-0) finds the value of covariates at new locations by overlaying candidate locations on the prediction grid and taking the value of the nearest neighbour. The second method uses kriging to estimate covariate values at new locations from predGrid. The first method is generally faster, the second method is most likely more exact, particularly if the resolution of predGrid is low in relation to the spatial correlation lengths of the covariates. Both methods are approximations that may influence the criterion used for optimization with increasing numbers of points added.

#### Value

SpatialPointsDataFrame with optimized locations

#### Author(s)

O. Baume, S.J. Melles, J. Skoien

#### References

[1] <http://www.intamap.org/>

[2] D. J. Brus, G. B. M. Heuvelink (2007). Optimization of sample patterns for universal kriging of environmental variables, Geoderma, 138: 86-95 (2007).

[3] S. J. Melles, G. B. M. Heuvelink, C. J. W. Twenhofel, U. Stohlker (2011). Optimizing the spatial pattern of networks for monitoring radioactive releases, Computers and Geosciences, 37: 280-288 (2011).

## Examples

```
## Not run:
# load data:
data(meuse)
coordinates(meuse) = -x+ydata(meuse.grid)
coordinates(meuse.grid) = -x+ygridded(meuse.grid) = TRUE
predGrid = meuse.grid
# estimate variograms (OK/UK):
vfitOK = fit.variogram(variogram(zinc~1, meuse), vgm(1, "Exp", 300, 1))
vfitUK = fit.variogram(variogram(zinc~x+y, meuse), vgm(1, "Exp", 300, 1))
vfitRK = fit.variogram(variogram(zinc~dist+ffreq+soil, meuse), vgm(1, "Exp", 300, 1))
# study area of interest:
bb = bbox(predGrid)
boun = SpatialPoints(data.frame(x=c(bb[1,1],bb[1,2],bb[1,2],bb[1,1],bb[1,1]),
                                y=c(bb[2,1],bb[2,1],bb[2,2],bb[2,2],bb[2,1])))
Srl = Polygons(list(Polygon(boun)), ID = as.character(1))
candidates = SpatialPolygonsDataFrame(SpatialPolygons(list(Srl)),
                                      data = data.frame(ID=1))
# add 20 more points assuming OK model (SSA method):
optimOK <- ssaOptim(meuse, meuse.grid, candidates = candidates, covariates = "over",
            nDiff = 20, action = "add", model = vfitOK, nr_iterations = 10000,
            formulaString = zinc-1, nmax = 40, countMax = 200)
# add 20 more points assuming UK model (SSA method):
optimUK <- ssaOptim(meuse, meuse.grid, candidates = candidates, covariates = "over",
            nDiff = 20, action = "add", model = vfitUK, nr_iterations = 10000,
            formulaString = zincx+y, nmax = 40, countMax = 200)
# add 20 more points with auxiliary variables (SSA method):
optimRK <- ssaOptim(meuse, meuse.grid, candidates = candidates, covariates = "over",
            nDiff = 20, action = "add", model = vfitRK, nr_iterations = 10000,
            formulaString = zinc~dist+ffreq+soil, nmax = 40, countMax = 200)
## End(Not run)
```
# <span id="page-24-0"></span>Index

∗Topic cluster anisotropyChoice, [2](#page-1-0) ∗Topic htest anisotropyChoice, [2](#page-1-0) ∗Topic nonparametric anisotropyChoice, [2](#page-1-0) ∗Topic spatial anisotropyChoice, [2](#page-1-0) biasCorr, [4](#page-3-0) calculateMukv, [6](#page-5-0) doSegmentation, [8](#page-7-0) findBiasUK, [9](#page-8-0) findBoundaryLines, [10](#page-9-0) findLocalBias, [11](#page-10-0) findRegionalBias, [13](#page-12-0) intamapInteractive-package, [2](#page-1-0) optimizeNetwork, [16](#page-15-0) spCovAdd, [19](#page-18-0) spCovDel, [21](#page-20-0) ssaOptim, [22](#page-21-0) anisotropyChoice, [2](#page-1-0) biasCorr, [4](#page-3-0) calculateMukv, [6,](#page-5-0) *[16](#page-15-0)[–18](#page-17-0)*, *[22,](#page-21-0) [23](#page-22-0)*

data.frame, *[10](#page-9-0)*, *[15](#page-14-0)*, *[20,](#page-19-0) [21](#page-20-0)* doSegmentation, *[3](#page-2-0)*, [8](#page-7-0)

findBiasUK, *[4,](#page-3-0) [5](#page-4-0)*, [9](#page-8-0) findBoundaryLines, *[5](#page-4-0)*, [10,](#page-9-0) *[13](#page-12-0)* findLocalBias, *[5](#page-4-0)*, [11](#page-10-0) findRegionalBias, *[5](#page-4-0)*, *[10](#page-9-0)*, [13](#page-12-0)

getIntamapParams, *[5](#page-4-0)*

intamapInteractive-package, [2](#page-1-0)

krige, *[7](#page-6-0)*, *[17](#page-16-0)*, *[23](#page-22-0)*

nndist, *[21](#page-20-0)*

optimizeNetwork, [16](#page-15-0) over, *[17](#page-16-0)*, *[23](#page-22-0)* removeLocalBias, *[5](#page-4-0)* removeLocalBias *(*findLocalBias*)*, [11](#page-10-0) removeRegionalBias, *[5](#page-4-0)* removeRegionalBias *(*findRegionalBias*)*, [13](#page-12-0) Spatial, *[6](#page-5-0)*, *[16](#page-15-0)*, *[22](#page-21-0)* SpatialGrid, *[6](#page-5-0)*, *[16](#page-15-0)*, *[22](#page-21-0)* SpatialGridDataFrame, *[6](#page-5-0)*, *[16](#page-15-0)*, *[22](#page-21-0)* SpatialPixels, *[16](#page-15-0)*, *[22](#page-21-0)* SpatialPixelsDataFrame, *[16](#page-15-0)*, *[22](#page-21-0)* SpatialPoints, *[6](#page-5-0)*, *[18](#page-17-0)* SpatialPointsDataFrame, *[2](#page-1-0)*, *[6](#page-5-0)*, *[10](#page-9-0)[–13](#page-12-0)* SpatialPolygons, *[17](#page-16-0)* SpatialPolygonsDataFrame, *[10](#page-9-0)*, *[16](#page-15-0)*, *[20](#page-19-0)[–22](#page-21-0)* spcosa, *[16,](#page-15-0) [17](#page-16-0)* spCovAdd, *[18](#page-17-0)*, [19](#page-18-0) spCovDel, *[17,](#page-16-0) [18](#page-17-0)*, [21](#page-20-0) ssaOptim, *[16](#page-15-0)[–18](#page-17-0)*, [22](#page-21-0) stratify, *[18](#page-17-0)*, *[20](#page-19-0)*

vgm, *[6](#page-5-0)*, *[16](#page-15-0)*, *[22](#page-21-0)*